# **Linking**

• Last stage in building a program

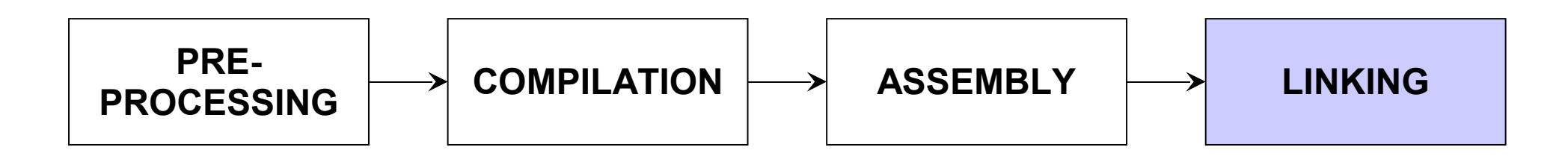

- Combining separate code into one executable
- Linking done by the Linker
	- Id in Unix
	- a.k.a. "link-editor" or "loader"
- Often transparent (gcc can do it all for you)
- Combining several object modules (the **.o** files corresponding to **.c** files) into one file
- Resolving external references to variables and functions
- Producing an executable file (if no errors)

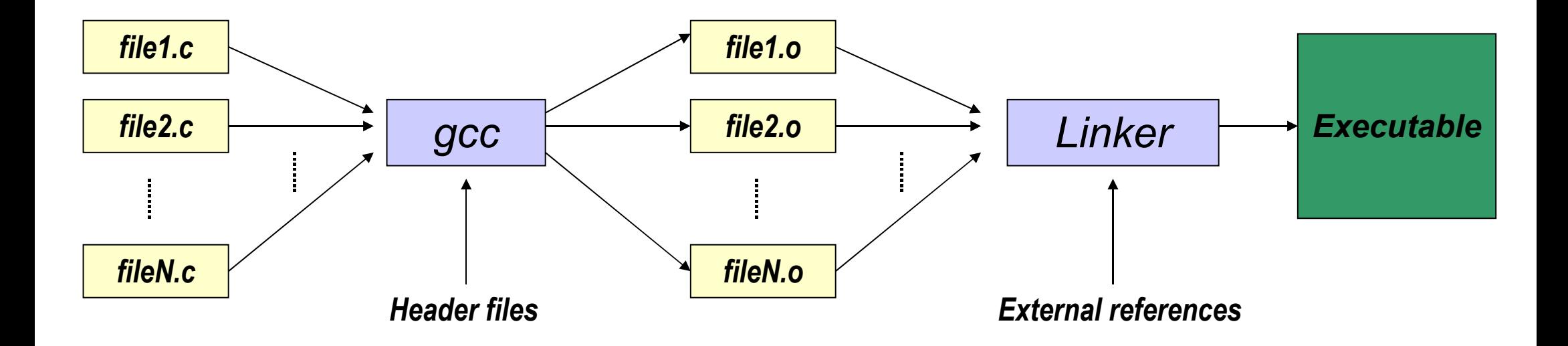

# **Linking with External References**

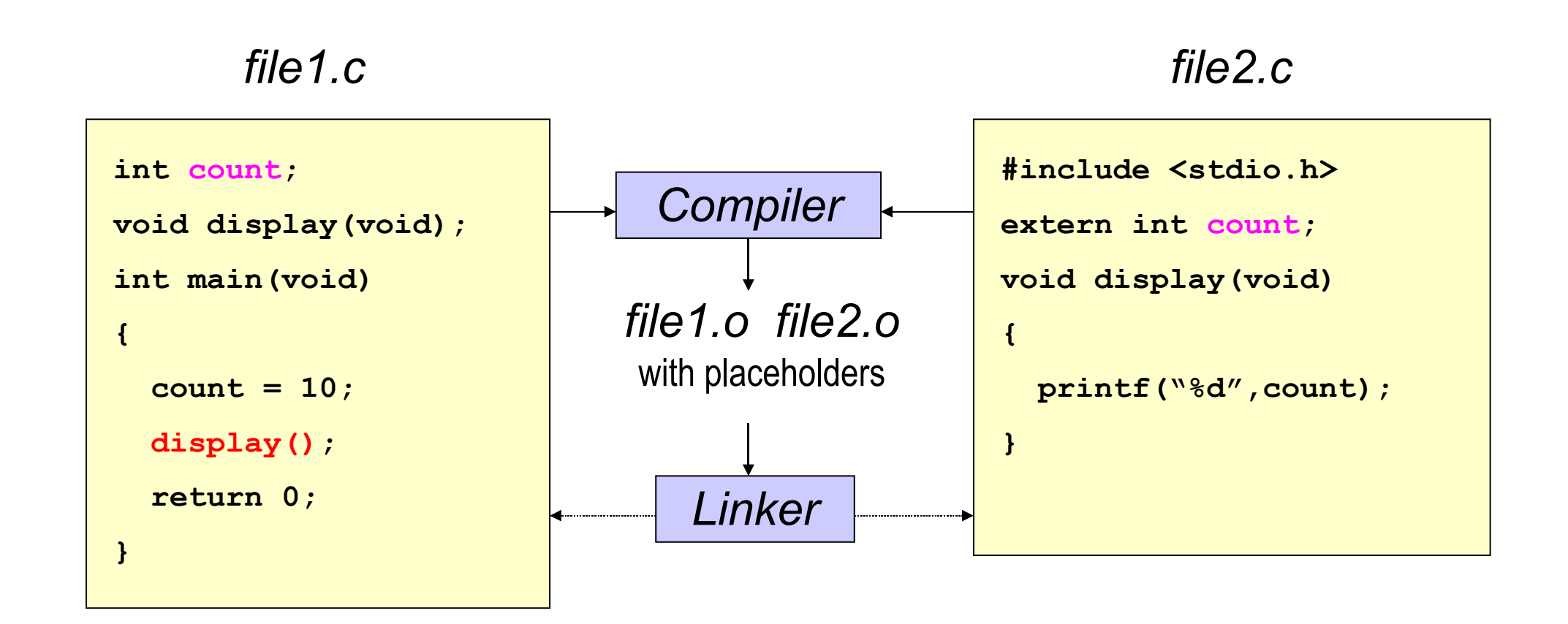

- **file1.o** has placeholder for **display()**
- **file2.o** has placeholder for **count**
- object modules are relocatable
	- addresses are relative offsets from top of file

### **Libraries**

- Definition:
	- a file containing functions that can be referenced externally by a C program
- Purpose:
	- easy access to functions used repeatedly
	- promote code modularity and re-use
	- reduce source and executable file size
- Static (*Archive*)
	- **libname.a** on Unix; **name.lib** on DOS/Windows
	- Only modules with referenced code linked when compiling
		- unlike **.o** files
	- Linker copies function from library into executable file
	- Update to library requires recompiling program
- Dynamic (*Shared Object* or *Dynamic Link Library*)
	- **libname.so** on Unix; **name.dll** on DOS/Windows
	- Referenced code not copied into executable
		- Loaded in memory at run time
	- Smaller executable size
	- Can update library without recompiling program
	- Drawback: slightly slower program startup

### **Libraries**

• Linking a static library

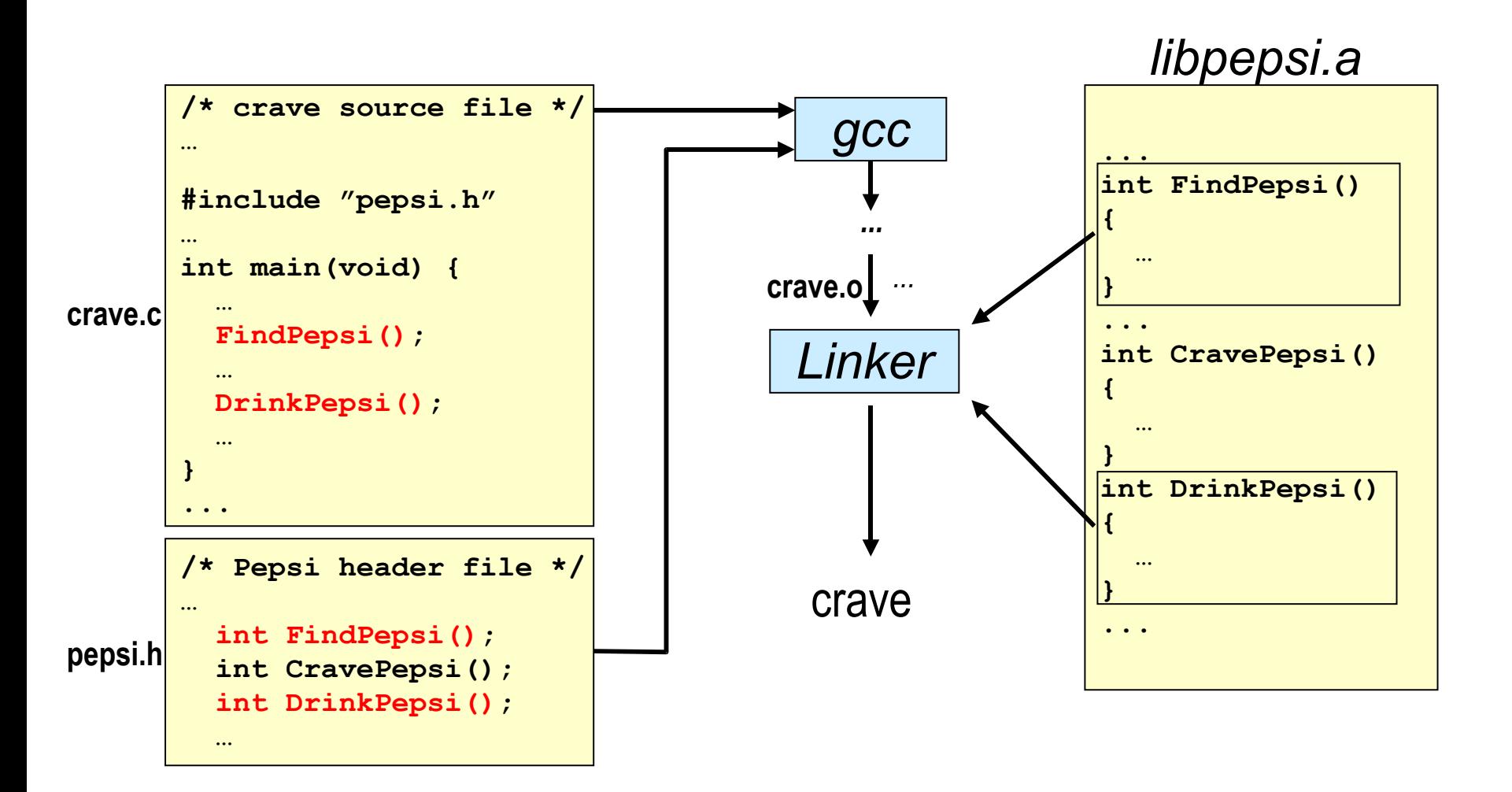

- ANSI C standard: set of functions which must be supported by ANSI-standard compilers
- Standard ANSI headers contain library function prototypes: stdio.h, stdlib.h, string.h, time.h, signal.h, math.h, …
- Standard libraries used by default when compiling
- Compilers can provide additional non-ANSI functions (e.g. graphics)
- Unix: Standard libs often found in /lib and /usr/lib (Solaris)
- Why:
	- If you have functions that are used a lot by different programs
	- If you want to share your functions with others
- How
	- collect functions into one or more .c files
	- must not have main () function
	- put function prototypes in header file
	- if you must use globals, make them static
	- create the library using ar command (Unix)

● **ar**

- tool to create, modify, extract from an archive
- $\bullet$  archive = indexed collection of object files
- keeps an index of symbols (functions, variables) defined in object files for easy retrieval

# **Using ar**

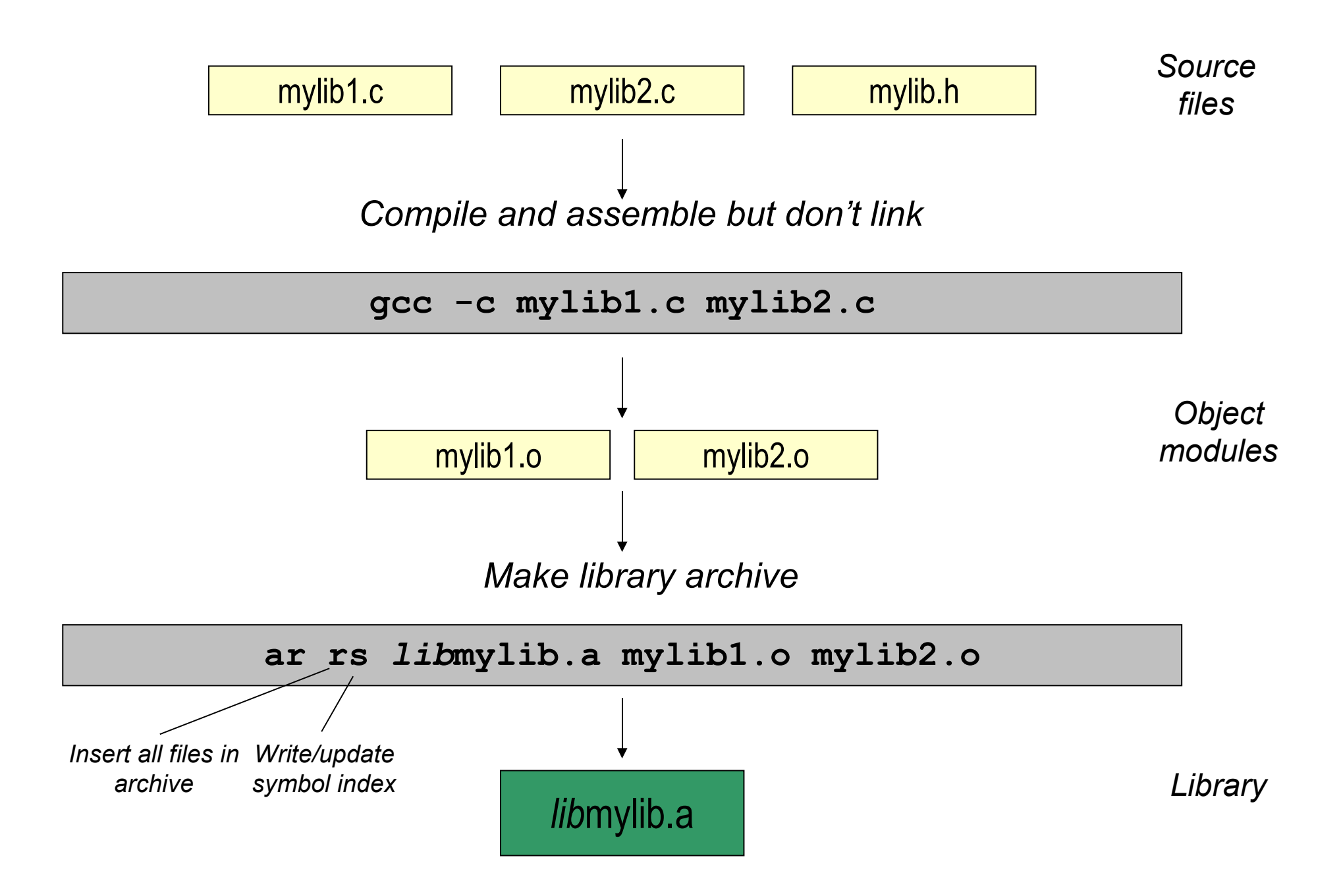

# **Using ar**

• ar operation[modifier] archive [list of **files]**

(e.g. **ar rs libmylib.a mylib1.o mylib2.o**)

- Common operations
	- **d** : delete modules
	- **p** [list]: print specified modules to stdout
	- **r** : insert with replacement
	- **t** : print table of modules
	- **x** : extract modules
- Additional modifiers used with above
	- e.g. **rs** : insert + update index
	- **tv** : include timestamp, owner, etc.
	- **rsu** : insert only updated modules and update index

*libmylib.a*

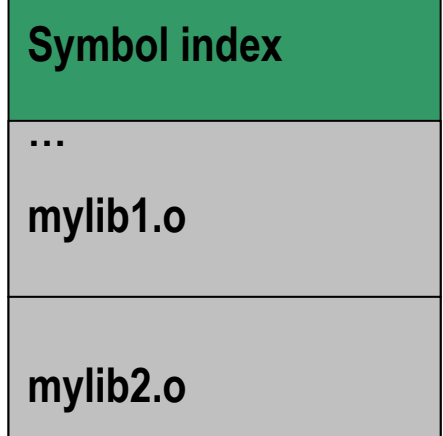

#### ● **-lname**

- use library archive **libname.a** ● e.g.: **gcc -o plot main.o plot\_line.o -lm** • order of  $\cdot$  o's and  $-1$ 's important! ● e.g.: **gcc file1.c -lmylib file2.c** may cause linker error: **Undefined symbol [file2.o]** (Outstanding references resolved only when library searched) *"use libm.a"*
- e.g.: **gcc file1.c file2.c -lstop -lwalk** may cause similar error if **libwalk.a** references functions in **libstop.a**

#### ● **-Ldir**

- add dir to list of search directories
- e.g.: **gcc -o crave -L/home/libs crave.c -lpepsi**
- Linker searches **/home/libs** first, then standard directories (**/usr/lib**, **/lib** on Linux)
- Can override standard libraries with local versions
- **-nostdlib** : don't use standard libraries
- $-$ **static** : link only static libraries
- **-shared** : use shared libraries when possible
- -usymbol: pretend symbol undefined to force loading of module

# **Static vs. Dynamic Linking**

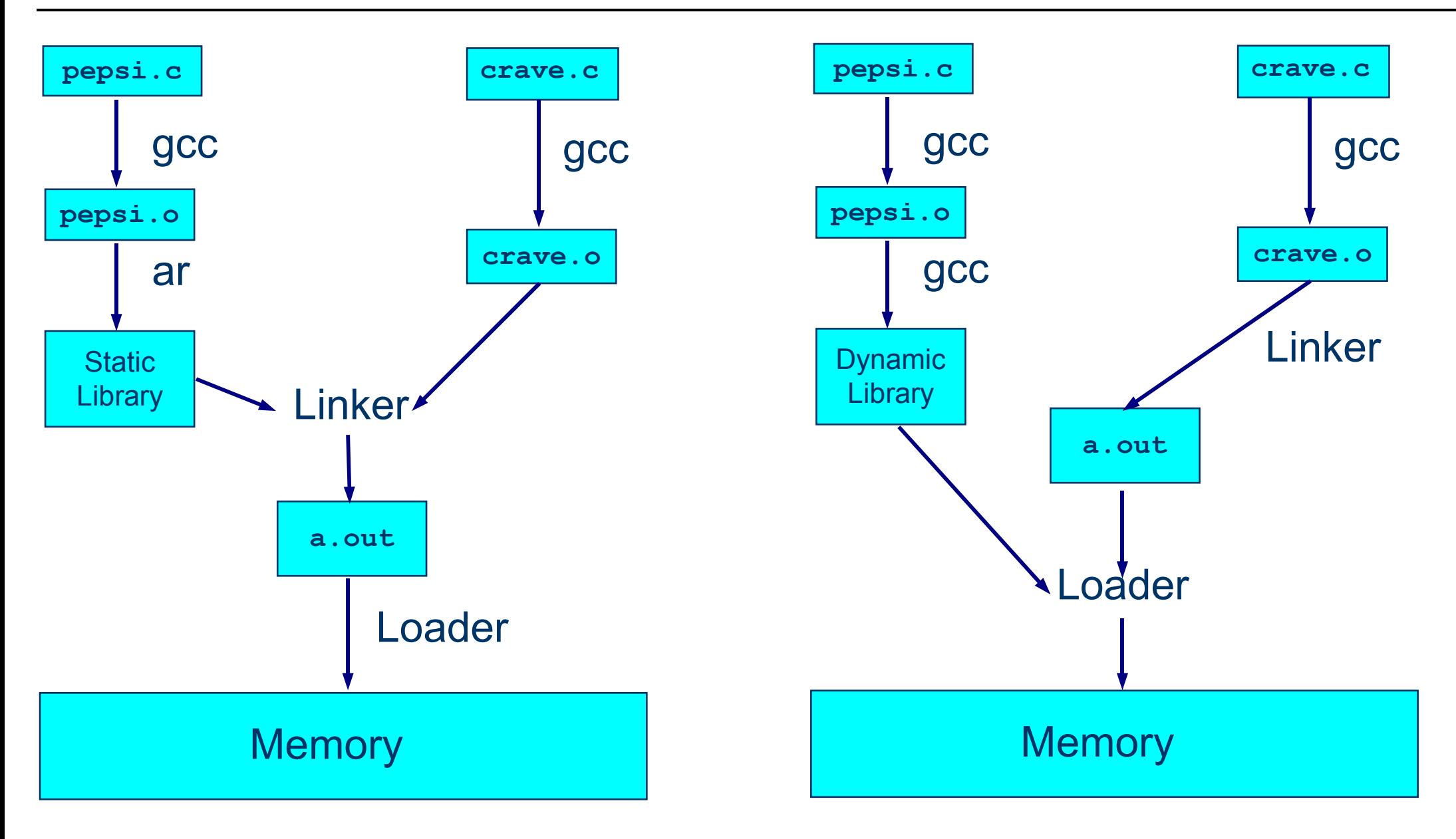

# **Creating Dynamic Library**

- Creating the library
	- **gcc -fPIC -Wall -pedantic -c findpepsi.c**
	- **gcc -fPIC -Wall -pedantic -c drinkpepsi.c**
	- **gcc -fPIC -Wall -pedantic -c cravepepsi.c**
	- **gcc -shared -Wl,-soname,libpepsi.so -o libpepsi.so findpepsi.o drinkpepsi.o cravepepsi.o**
- Using the library
	- Linker searches for shared libraries in the predefined system directories
	- To search for a shared library in a different directory, set LD LIBRARY PATH environment variable to point to this directory
		- e.g. **export LD\_LIBRARY\_PATH=.**
- Linking
	- combines code from multiple files into a single executable
	- resolves external references
- Libraries
	- provide "services" to programs when needed
- Together, linking and libraries promote modularity and reuse of code